### Running MLwiN from within Stata: the runmlwin command

George Leckie and Chris Charlton Centre for Multilevel Modelling University of Bristol

# Existing multilevel modelling commands in Stata

- Stata provide the xtmixed, xtmelogit and xtmepoisson commands
	- Limited range of models can be specified
	- Computationally quite slow to fit models

- Sophia Rabe-Hesketh (with Anders Skrondal) provide the q11amm command
	- Very wide range of models can be specified
	- Computationally slow to fit most models

# Multilevel modelling in MLwiN

1. Estimation of multilevel models for continuous, binary, ordered categorical, unordered categorical and count data

2. Fast estimation via classical and Bayesian methods

3. Estimation of multilevel models for cross-classified and multiple membership non-hierarchical data structures

4. Estimation of multilevel multivariate response models, multilevel spatial models, multilevel measurement error models, multilevel multiple imputation models and multilevel factor models

# Two-level variance components model

- Classic MLwiN User Manual example  $\bullet$
- 4059 students nested within 65 schools ٠

normexam<sub>ij</sub> =  $\beta_0$  +  $u_j$  +  $e_{ij}$  $u_j \sim N(0, \sigma_u^2)$  $e_{ij} \sim N(0, \sigma_e^2)$ 

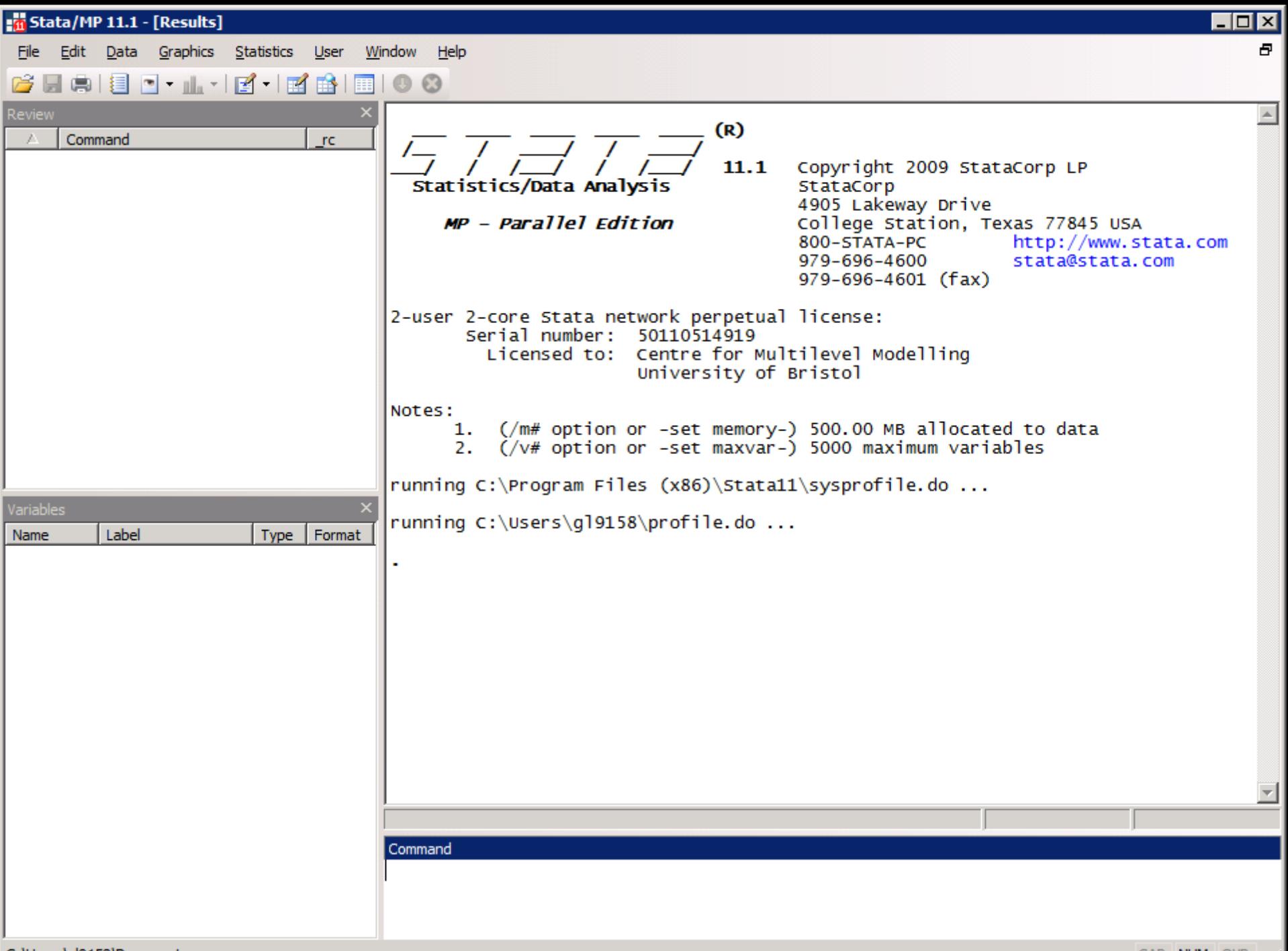

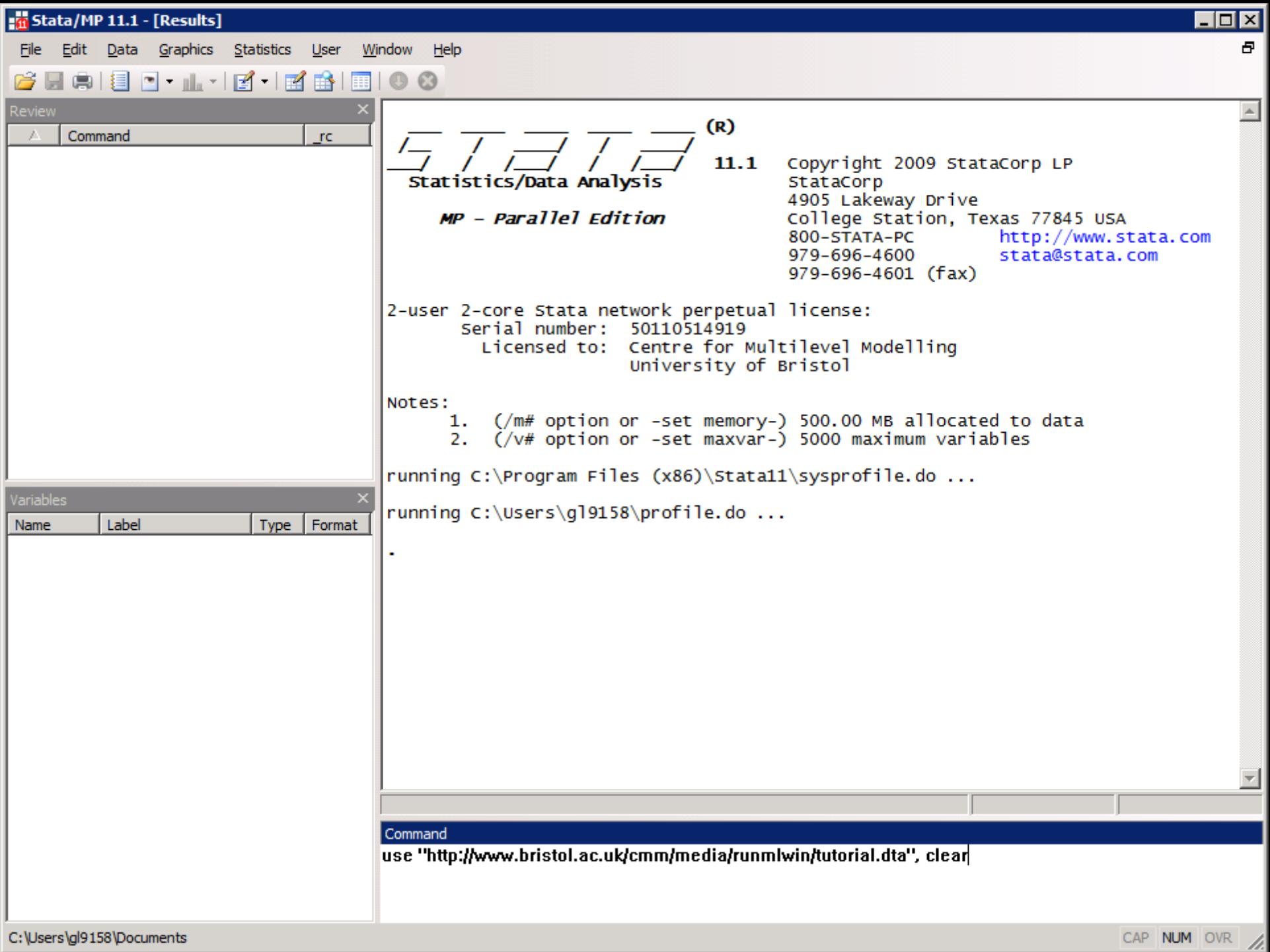

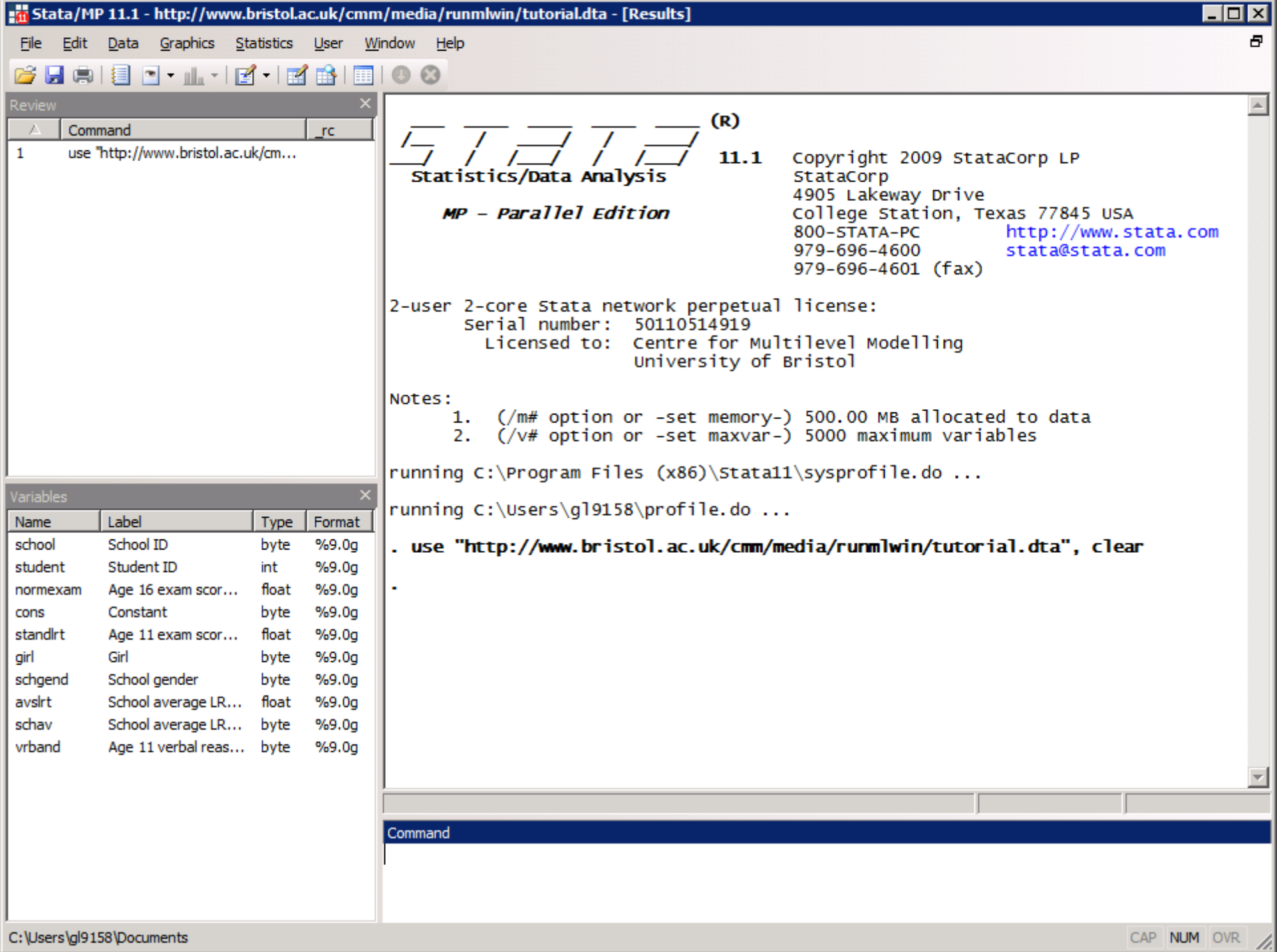

normexam<sub>ij</sub> =  $\beta_0 + u_j + e_{ij}$  $u_j \sim N(0, \sigma_u^2)$  $e_{ij} \sim N(0, \sigma_e^2)$ 

. runmlwin normexam cons, ///

 $level2 (school: cons)$  ///

level1(student: cons)

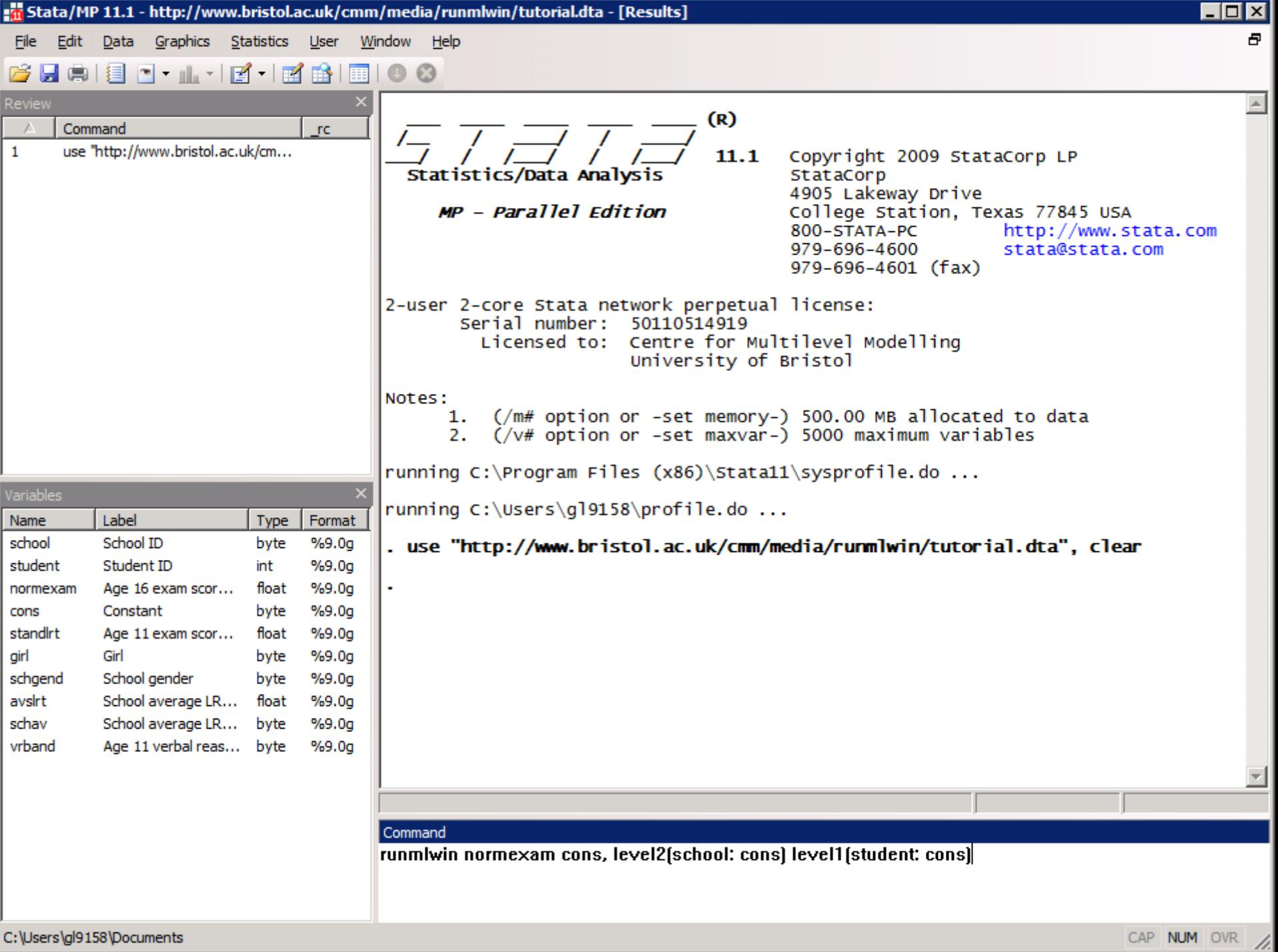

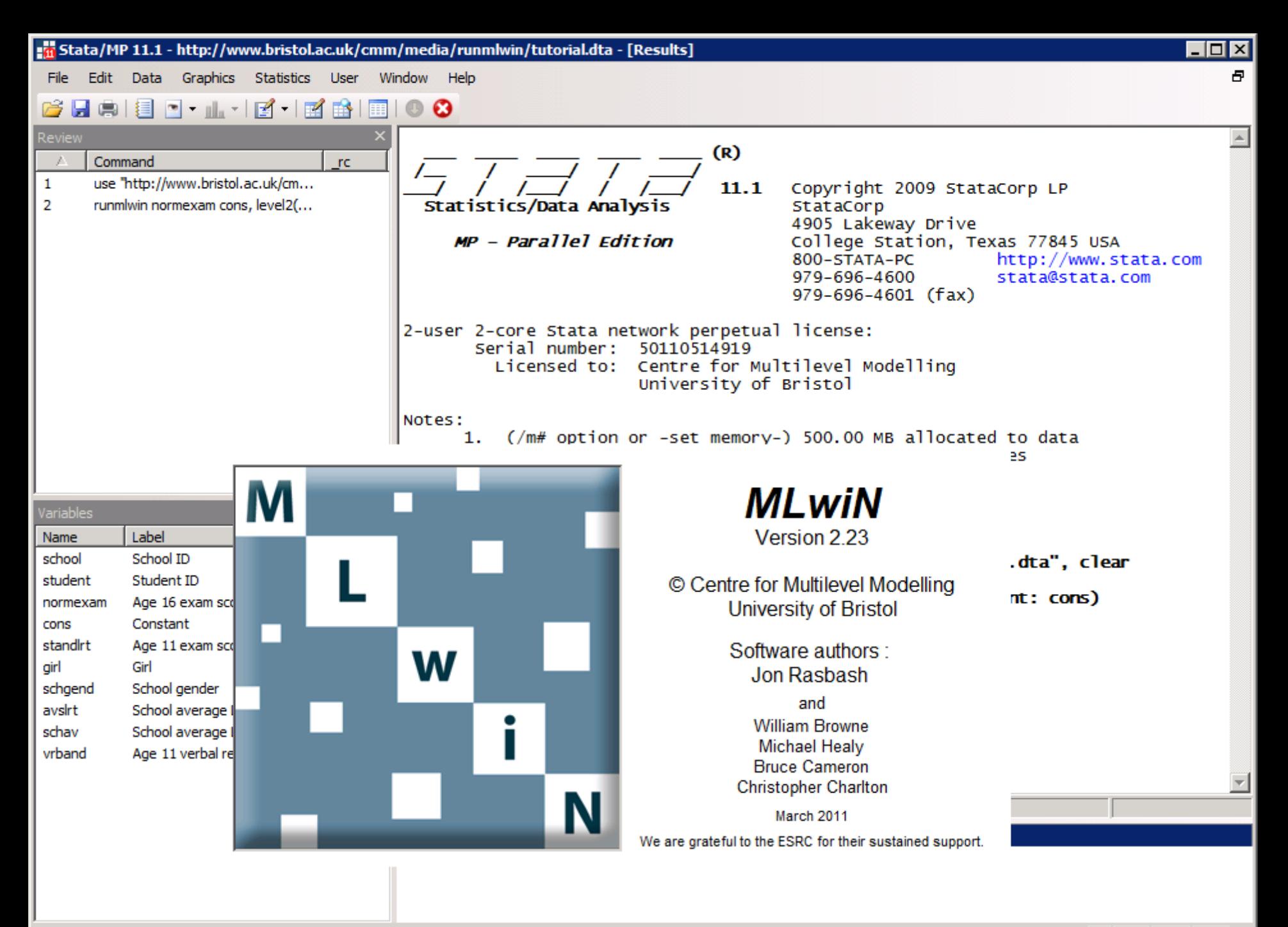

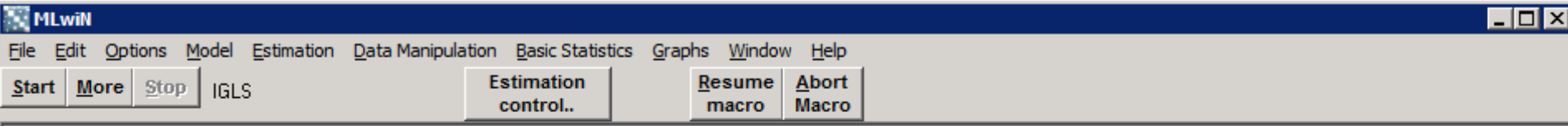

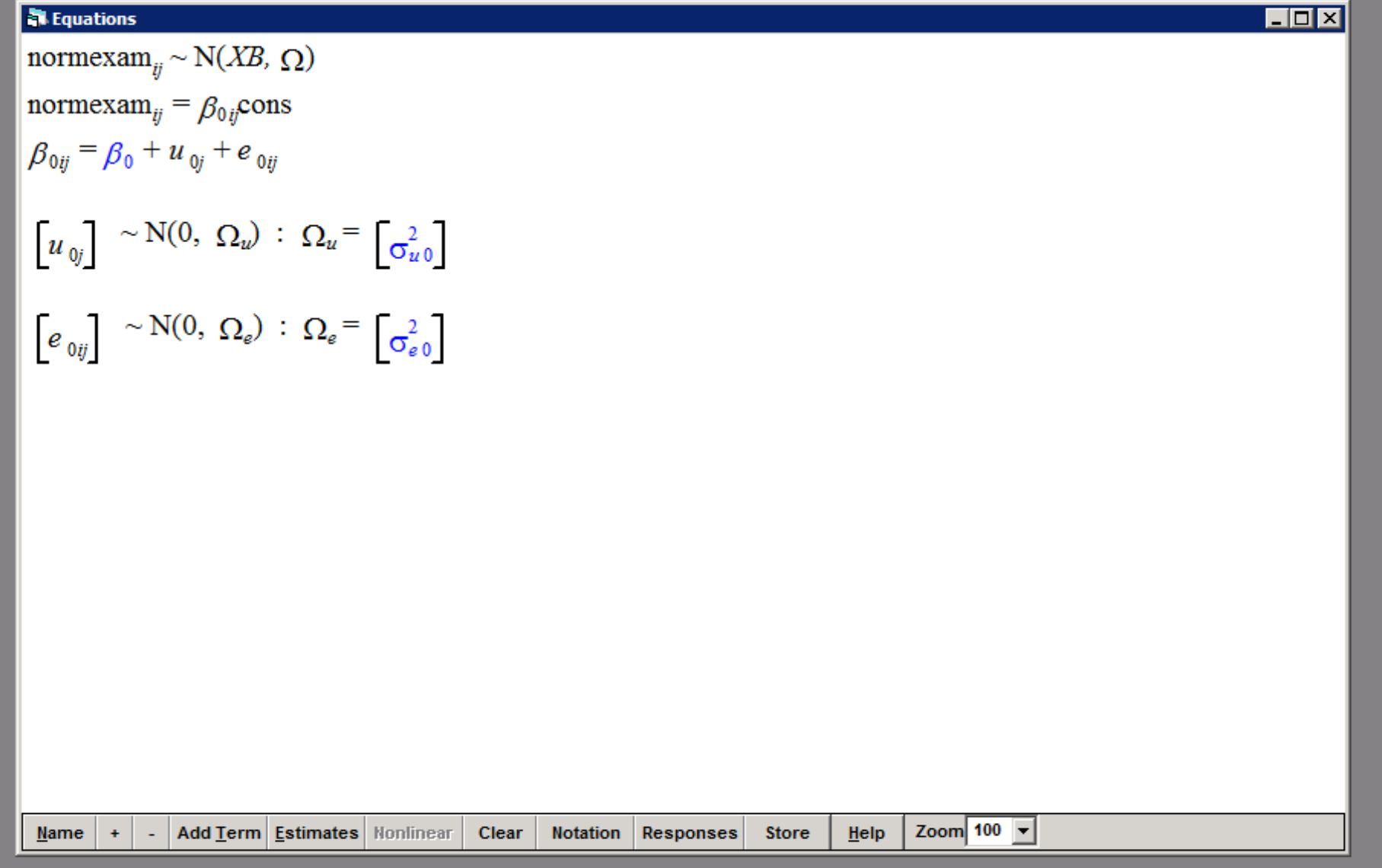

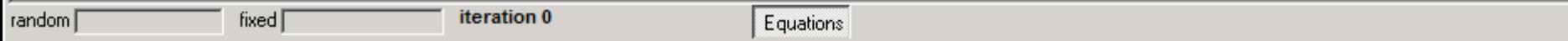

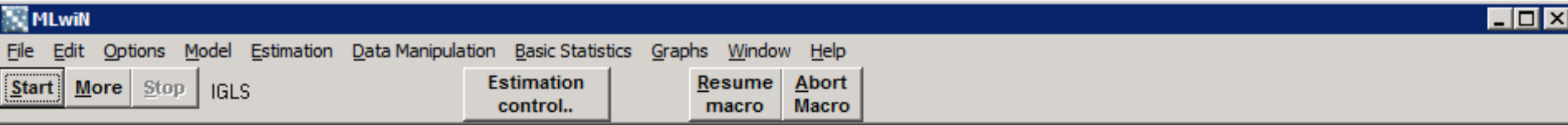

 $\blacksquare$  $\blacksquare$  $\times$ 

#### **R** Equations

normexam<sub>ij</sub> ~ N(XB,  $\Omega$ ) normexam<sub>ij</sub> =  $\beta_{0ij}$ cons  $\beta_{0ij}$  = -0.013(0.054) +  $u_{0j}$  +  $e_{0ij}$  $\begin{bmatrix} u_{0j} \end{bmatrix} \sim N(0, \ \Omega_u) : \ \Omega_u = \begin{bmatrix} 0.169(0.032) \end{bmatrix}$  $\left[e_{0ij}\right] \sim N(0, \Omega_e)$ :  $\Omega_e = \left[0.848(0.019)\right]$ 

 $-2*loglikelihood(IGLS Deviance) = 11010.648(4059 of 4059 cases in use)$ 

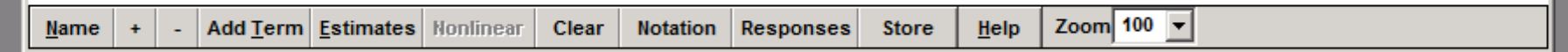

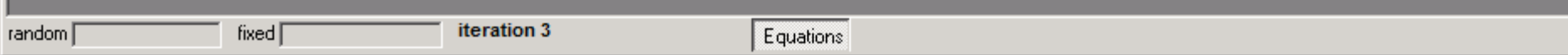

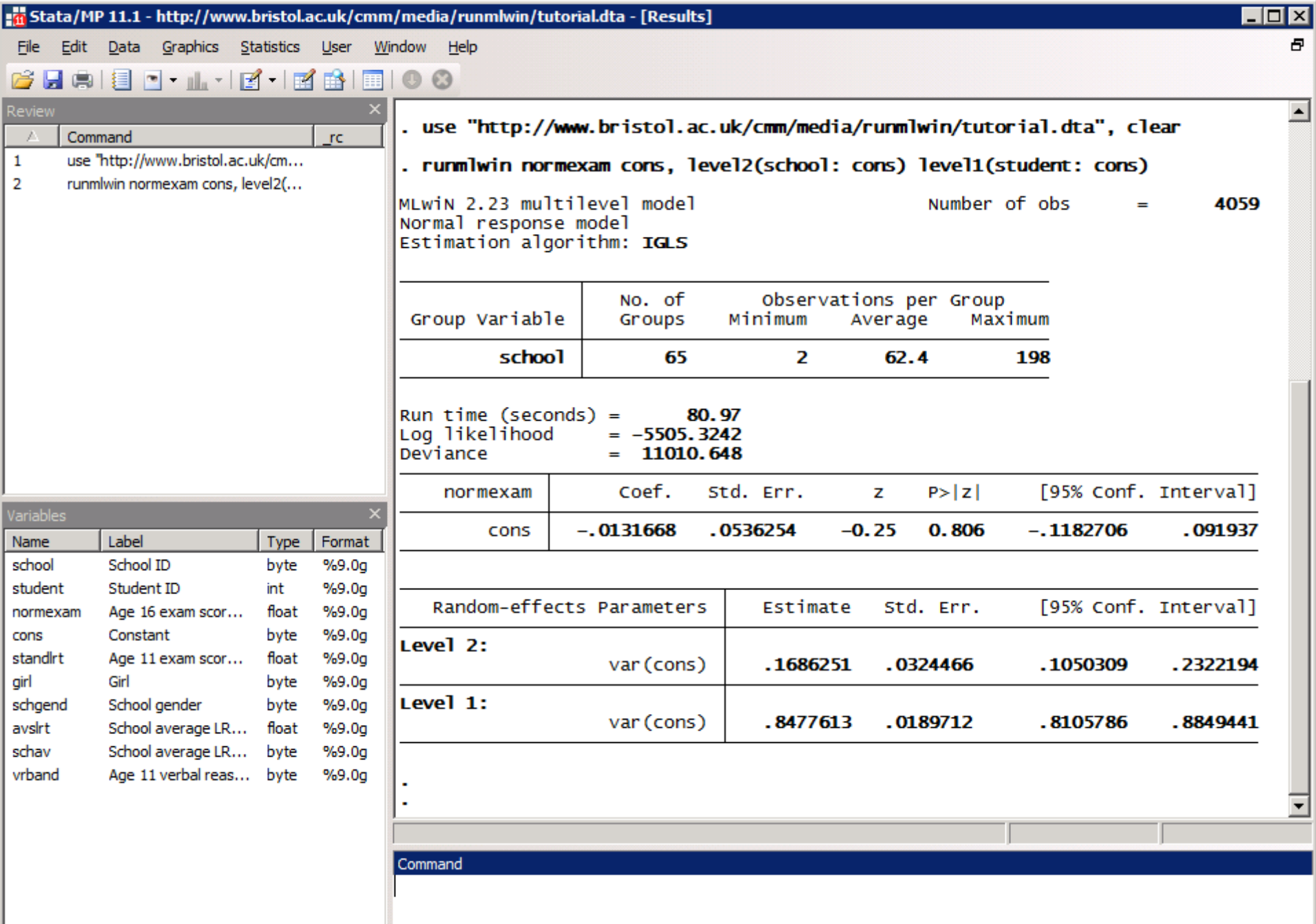

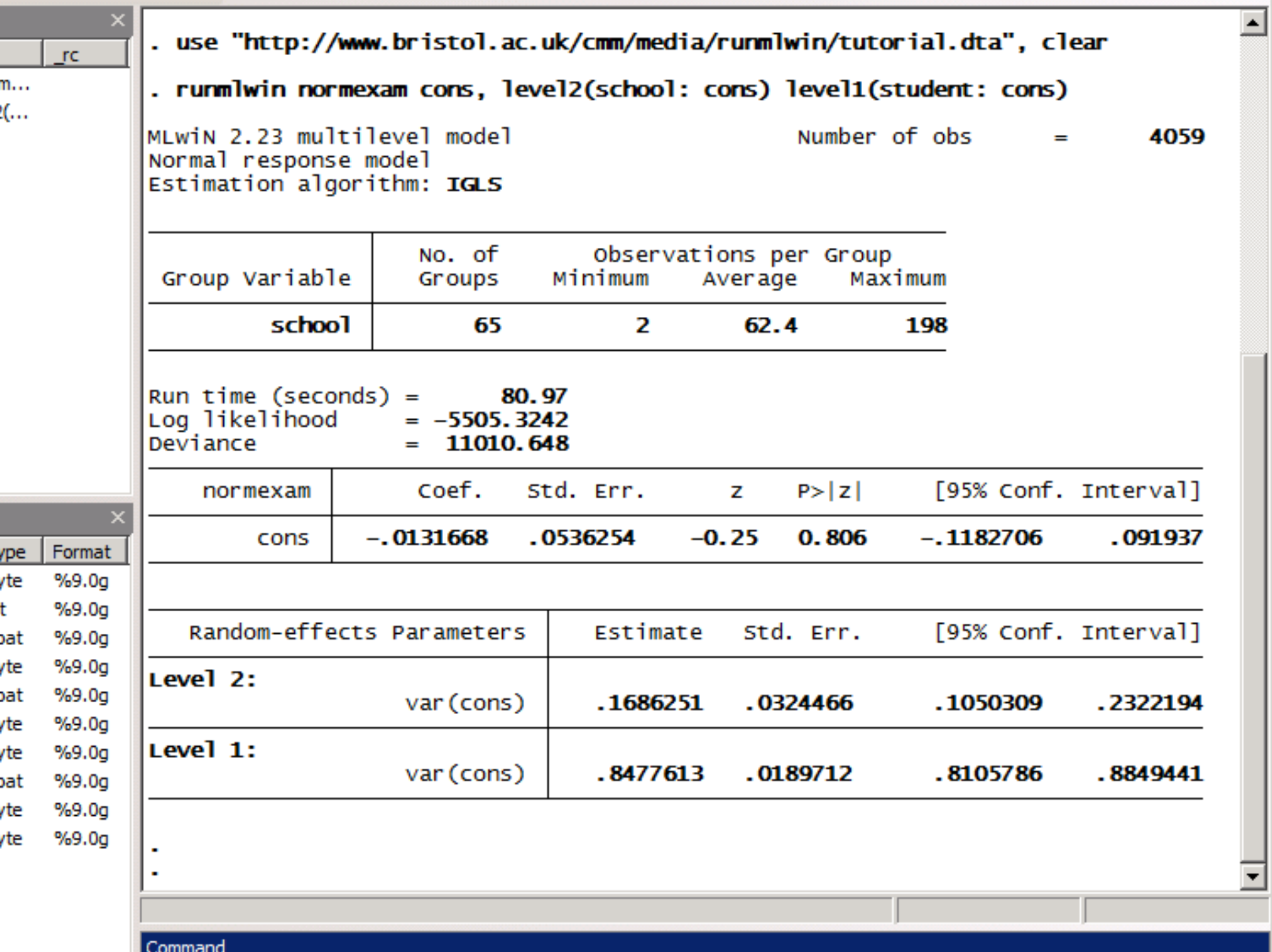

 $\blacktriangledown$ 

normexam<sub>ij</sub> =  $\beta_0$  +  $\beta_1$ standlrt<sub>ij</sub> +  $\beta_2$ girl<sub>ij</sub> +  $u_j$  +  $e_{ij}$  $u_j \sim N(0, \sigma_u^2)$  $e_{ij} \sim N(0, \sigma_e^2)$ 

. runmlwin normexam cons standlrt girl, ///

 $level2 (school: cons)$  ///

level1(student: cons)

normexam<sub>ij</sub> =  $\beta_0$  +  $\beta_1$ standlrt<sub>ij</sub> +  $\beta_2$ girl<sub>ij</sub> +  $u_{0j}$  +  $u_{1j}$ standlrt<sub>ij</sub> +  $e_{ij}$ 

$$
\begin{pmatrix} u_{0j} \\ u_{1j} \end{pmatrix} \sim N \left\{ \begin{pmatrix} 0 \\ 0 \end{pmatrix}, \begin{pmatrix} \sigma_{u0}^2 \\ \sigma_{u01} & \sigma_{u1}^2 \end{pmatrix} \right\}
$$

$$
e_{ij} \sim N(0, \sigma_e^2)
$$

. runmlwin normexam cons standlrt girl, ///

 $level2 (school: cons standard)$  ///

level1(student: cons)

normexam<sub>ij</sub> =  $\beta_0$  +  $\beta_1$ standlrt<sub>ij</sub> +  $\beta_2$ girl<sub>ij</sub> +  $u_{0j}$  +  $u_{1j}$ standlrt<sub>ij</sub>

 $+e_{2ij}girl_{ij}+e_{3ij}boy_{ij}$ 

$$
\begin{pmatrix} u_{0j} \\ u_{1j} \end{pmatrix} \sim N \left\{ \begin{pmatrix} 0 \\ 0 \end{pmatrix}, \begin{pmatrix} \sigma_{u0}^2 \\ \sigma_{u01} & \sigma_{u1}^2 \end{pmatrix} \right\}
$$

$$
\begin{pmatrix} e_{2j} \\ e_{3j} \end{pmatrix} \sim N \left\{ \begin{pmatrix} 0 \\ 0 \end{pmatrix}, \begin{pmatrix} \sigma_{e2}^2 \\ 0 & \sigma_{e3}^2 \end{pmatrix} \right\}
$$

. runmlwin normexam cons standlrt girl, ///  $level2 (school: cons standard)$  ///

level1(student: girl boy, diagonal)

normexam<sub>ij</sub> =  $\beta_0$  +  $\beta_1$ standlrt<sub>ij</sub> +  $\beta_2$ girl<sub>ij</sub> +  $u_{0j}$  +  $u_{1j}$ standlrt<sub>ij</sub>  $+e_{2ij}girl_{ij}+e_{3ij}boy_{ij}$  $\begin{pmatrix} u_{0j} \\ u_{1j} \end{pmatrix} \sim N \left\{ \begin{pmatrix} 0 \\ 0 \end{pmatrix}, \begin{pmatrix} \sigma_{u0}^2 \\ \sigma_{u01} & \sigma_{u1}^2 \end{pmatrix} \right\}$  $\begin{pmatrix} e_{2j} \\ e_{3j} \end{pmatrix} \sim N \left\{ \begin{pmatrix} 0 \\ 0 \end{pmatrix}, \begin{pmatrix} \sigma_{e2}^2 \\ 0 & \sigma_{e2}^2 \end{pmatrix} \right\}$ 

runmlwin normexam cons standlrt girl, ///

level2(school: cons standlrt, residuals(u))  $///$ level1(student: girl boy, diagonal)

normexam<sub>ij</sub> =  $\beta_0$  +  $\beta_1$ standlrt<sub>ij</sub> +  $\beta_2$ girl<sub>ij</sub> +  $u_{0j}$  +  $u_{1j}$ standlrt<sub>ij</sub>  $+e_{2ij}girl_{ij}+e_{3ij}boy_{ij}$  $\begin{pmatrix} u_{0j} \\ u_{1j} \end{pmatrix} \sim N \left\{ \begin{pmatrix} 0 \\ 0 \end{pmatrix}, \begin{pmatrix} \sigma_{u0}^2 \\ \sigma_{u01} & \sigma_{u1}^2 \end{pmatrix} \right\}$  $\begin{pmatrix} e_{2j} \\ e_{3j} \end{pmatrix} \sim N \left\{ \begin{pmatrix} 0 \\ 0 \end{pmatrix}, \begin{pmatrix} \sigma_{e2}^2 \\ 0 & \sigma_{e2}^2 \end{pmatrix} \right\}$ 

runmlwin normexam cons standlrt girl, ///

level2(school: cons standlrt, residuals(u))  $///$ level1(student: girl boy, diagonal) nopause

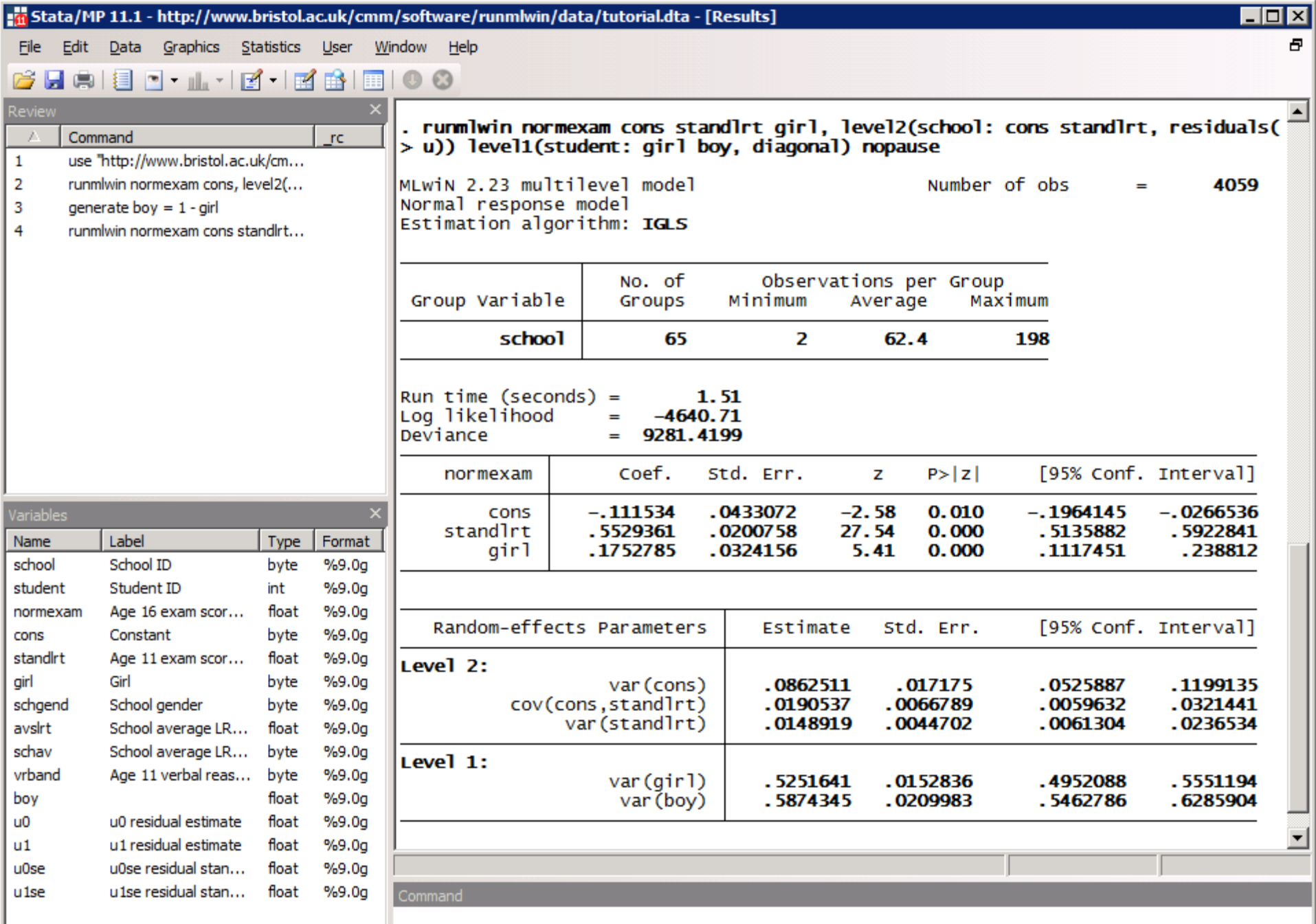

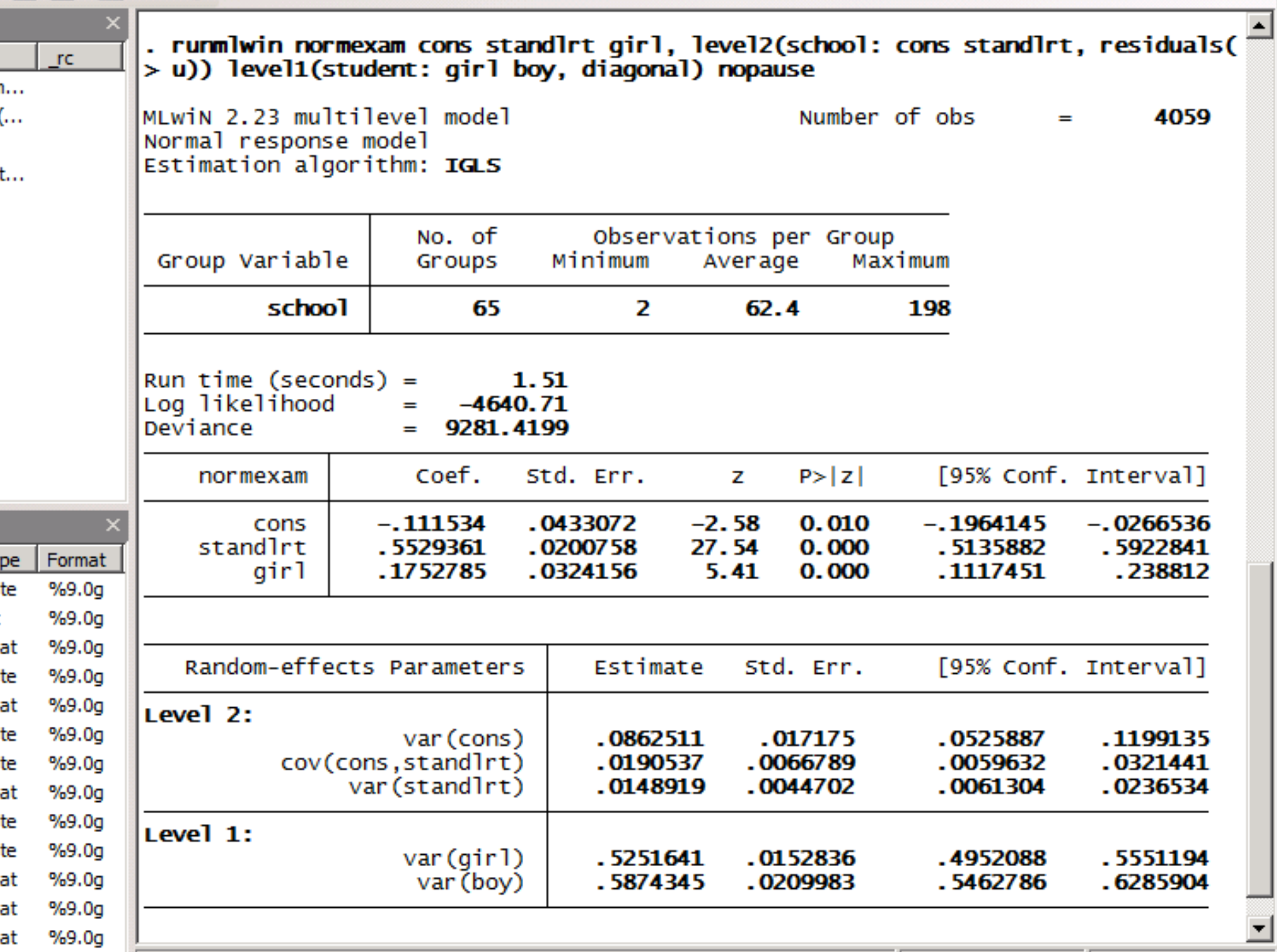

▼

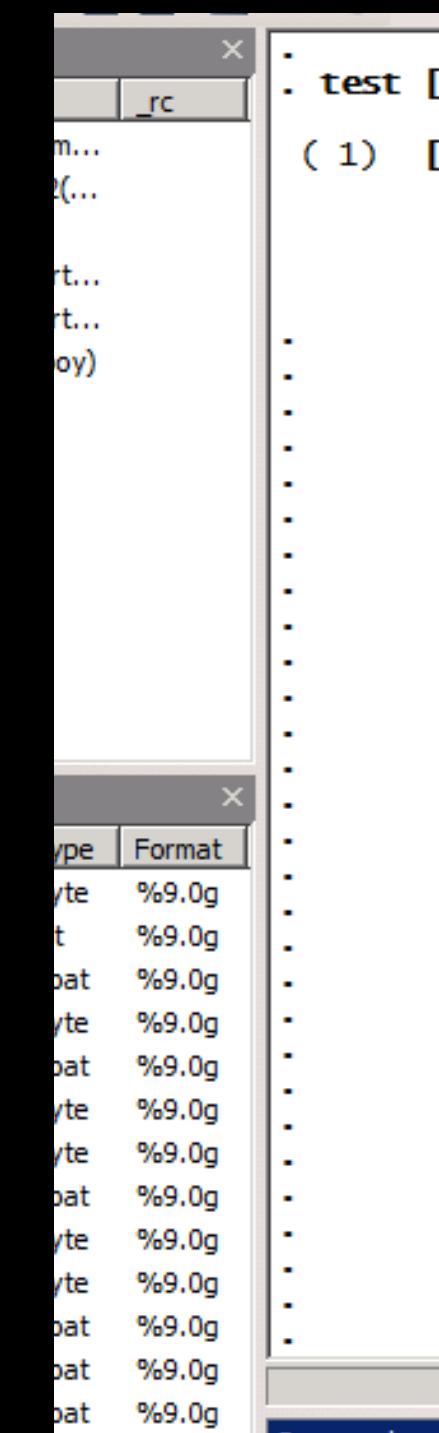

**But We** 

**A** 

 $-1$ 

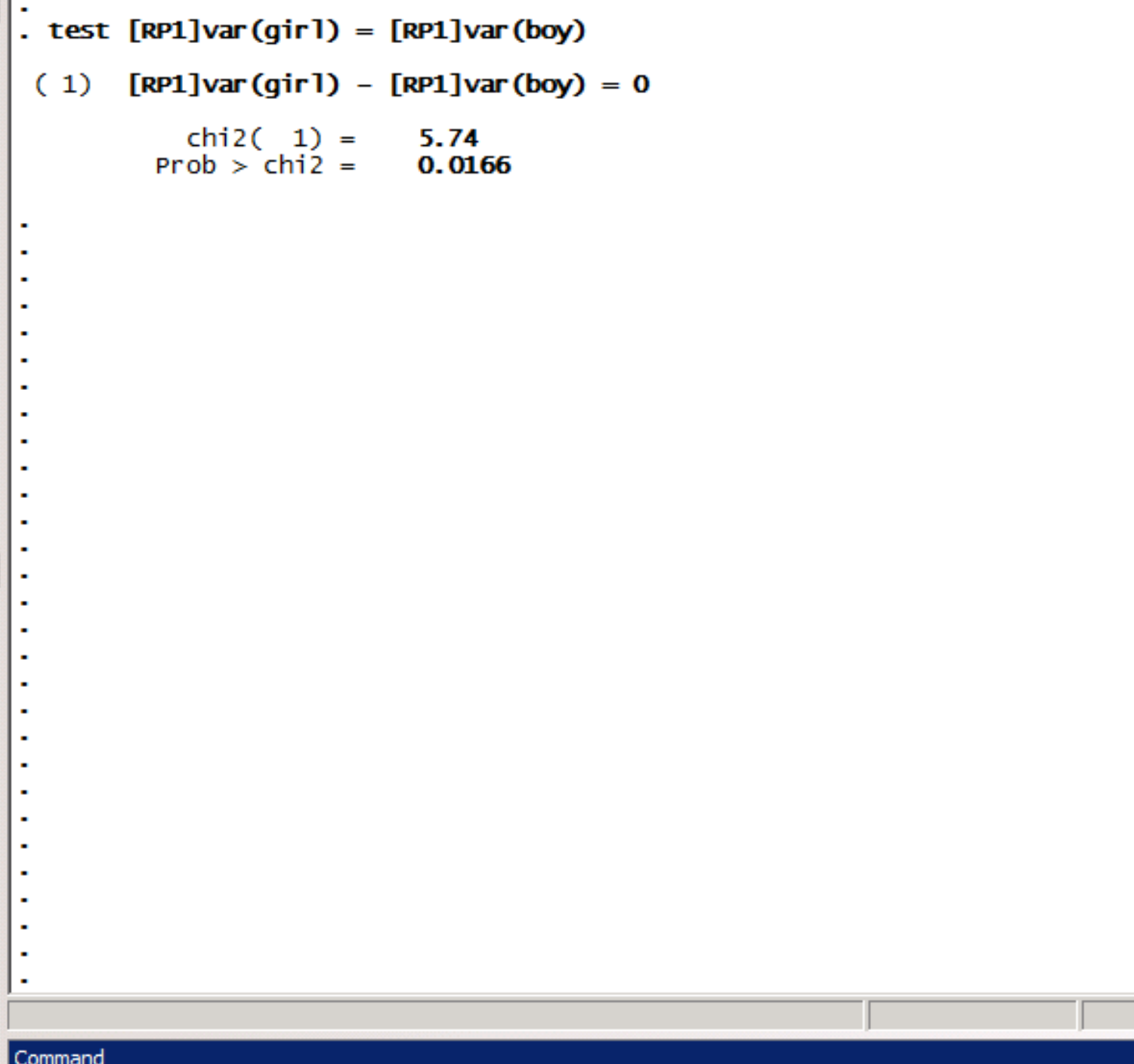

 $\overline{\mathbf{E}}$ 

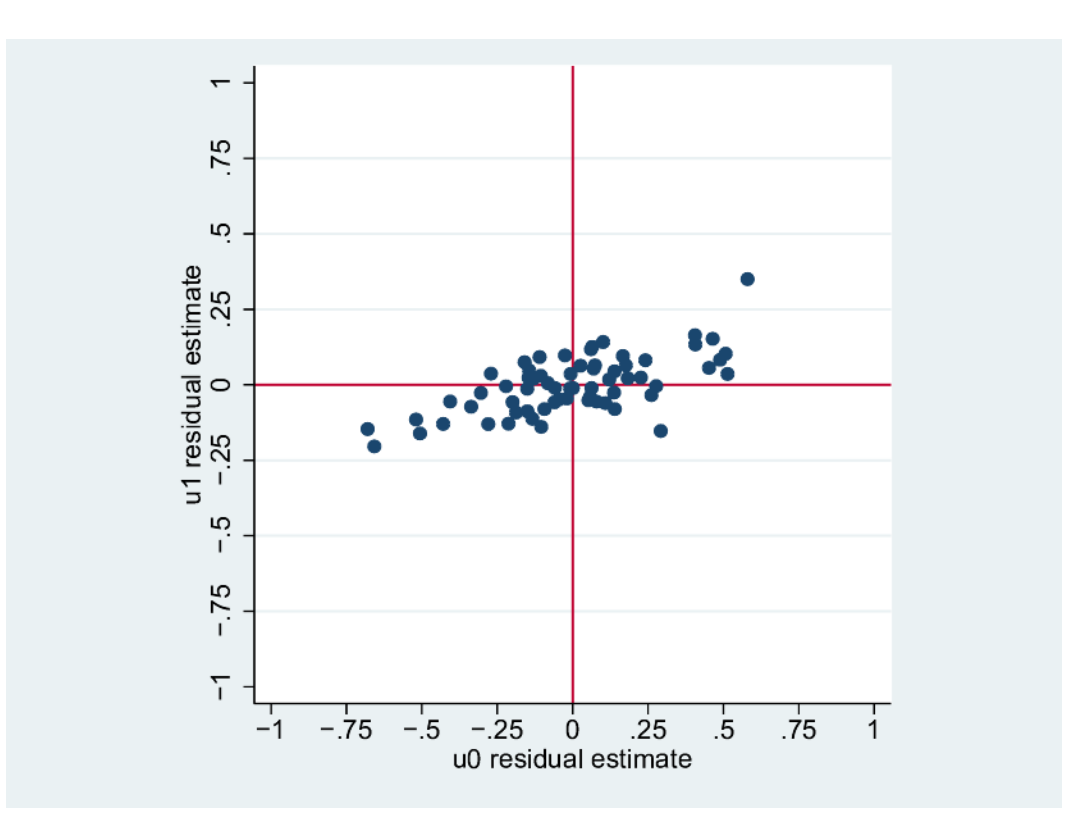

. scatter u1 u0,  $yline(0)$  xline(0) /// ylabel $(-1(.25)1)$  xlabel $(-1(.25)1)$  aspectratio(1)

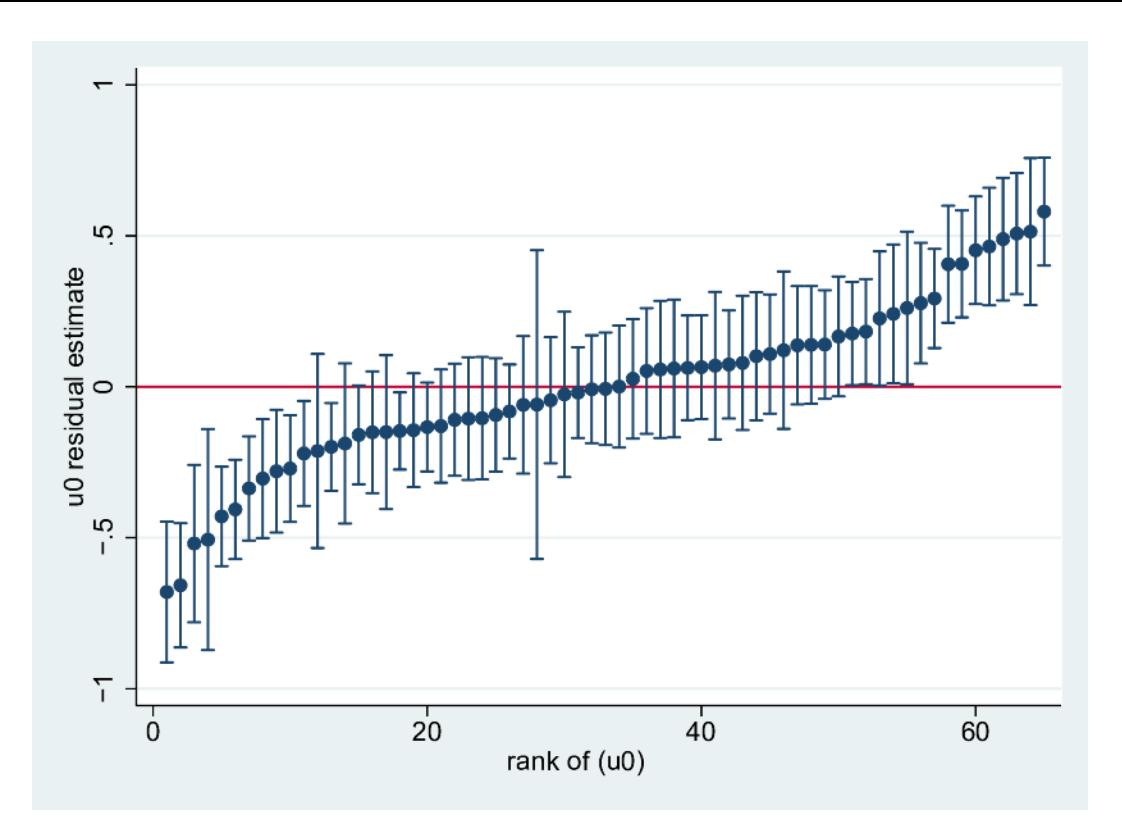

- . egen  $u0rank = rank(u0)$
- serrbar u0 u0se u0rank, scale(1.96) yline(0)  $\bullet$

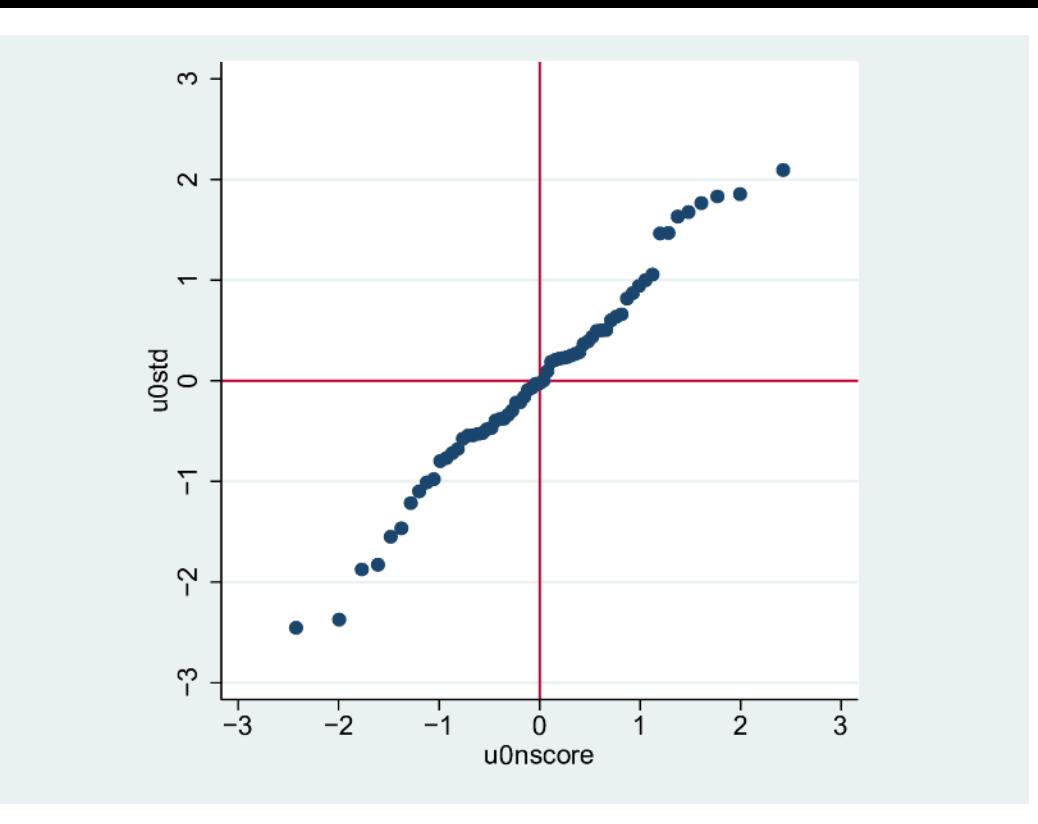

. summarize u0

- . generate u0std =  $(u0 r(mean))/r(sd)$
- . generate u0uniform =  $(u0rank 0.5) / N$
- . generate u0nscore =  $invnorm($ u0uniform)

```
. scatter u0std u0nscore, yline(0) xline(0) ///
      ylabel(-3(1)3) xlabel(-3(1)3) aspectratio(1)
```
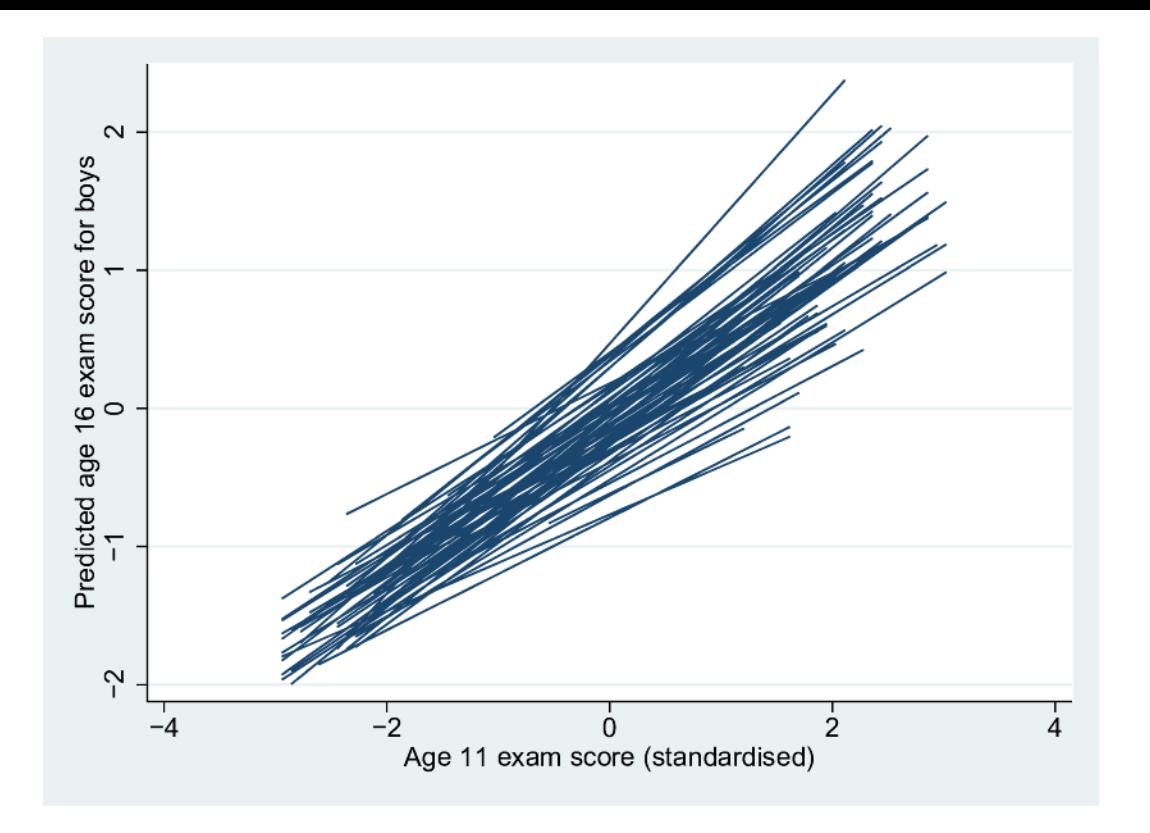

- . generate prediction =  $_b[cons]*cons$  ///
	- + \_b[standlrt ]\*standlrt + u0 + u1\*standlrt
- . sort school standlrt
- . line xbu standlrt, connect(a) /// ytitle("Predicted age 16 exam score for boys")

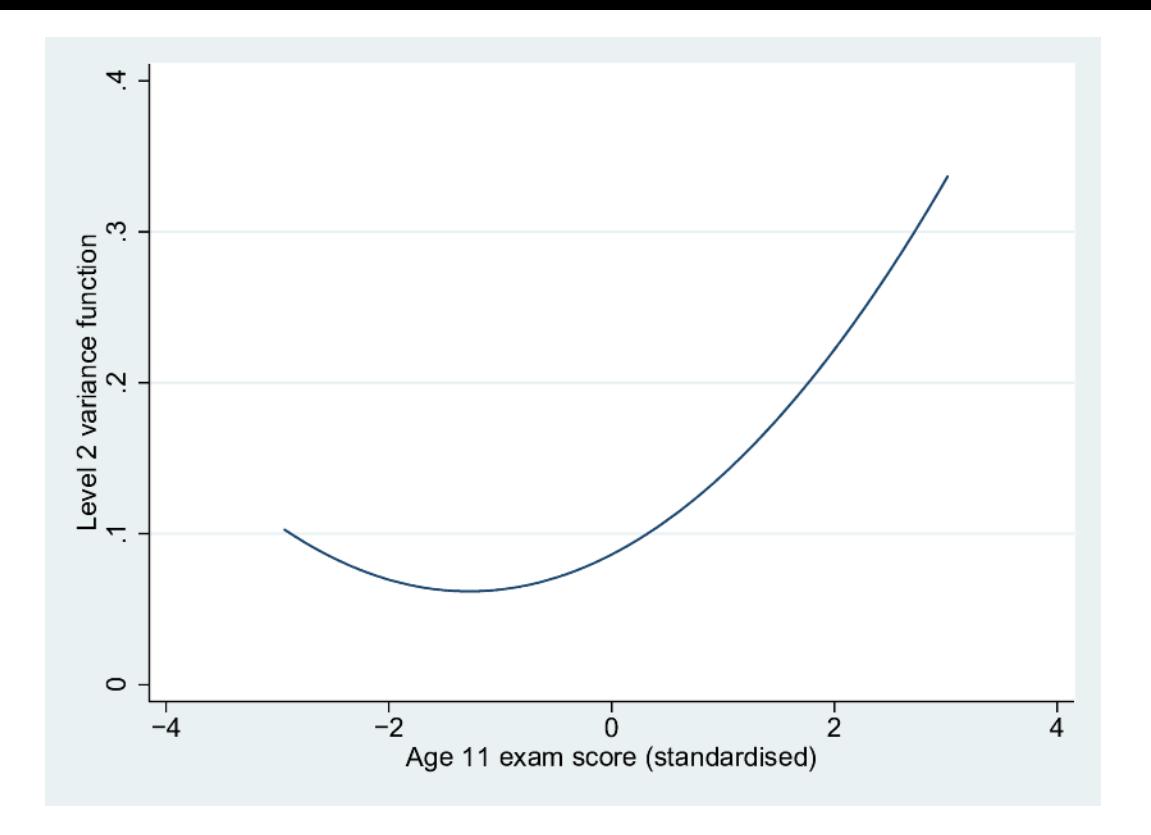

. twoway (function [RP2]var(cons) +  $///$ 

```
2*(RP2)cov(cons, standlrt) *x + ///
[RP2]var(statalrt)*x^2, //range(standlrt)), ///
ytitle("Level 2 variance function") ///
xtitle("Age 11 exam score (standardised)")
```
binexam<sub>ij</sub>~Binomial(1, $\pi_{ii}$ )

 $logit(\pi_{ij}) = \beta_0 + \beta_1$ standlrt<sub>ij</sub> +  $\beta_2$ girl<sub>ij</sub> +  $u_{0j}$  +  $u_{1j}$ standlrt<sub>ij</sub>

$$
\begin{pmatrix} u_{0j} \\ u_{1j} \end{pmatrix} \sim N \left\{ \begin{pmatrix} 0 \\ 0 \end{pmatrix}, \begin{pmatrix} \sigma_{u0}^2 \\ \sigma_{u01} & \sigma_{u1}^2 \end{pmatrix} \right\}
$$

. runmlwin binexam cons standlrt girl, ///

 $level2 (school: cons standard)$  ///  $level1$  (student:) ///

discrete (dist (binomial) link (logit) denom (cons))

*binexam*<sub>ij</sub>~Binomial(1, $\pi_{ii}$ )

 $logit(\pi_{ii}) = \beta_0 + \beta_1$ standlrt<sub>ij</sub> +  $\beta_2$ girl<sub>ij</sub> +  $u_{0j}$  +  $u_{1j}$ standlrt<sub>ij</sub>

$$
\begin{pmatrix} u_{0j} \\ u_{1j} \end{pmatrix} \sim N \left\{ \begin{pmatrix} 0 \\ 0 \end{pmatrix}, \begin{pmatrix} \sigma_{u0}^2 \\ \sigma_{u01} & \sigma_{u1}^2 \end{pmatrix} \right\}
$$

. runmlwin binexam cons standlrt girl, ///

 $level2 (school: cons standard)$  ///  $level1$  (student:) /// discrete  $(d(binomial) 1(logit) de (cons) pq12)$  /// initsprevious

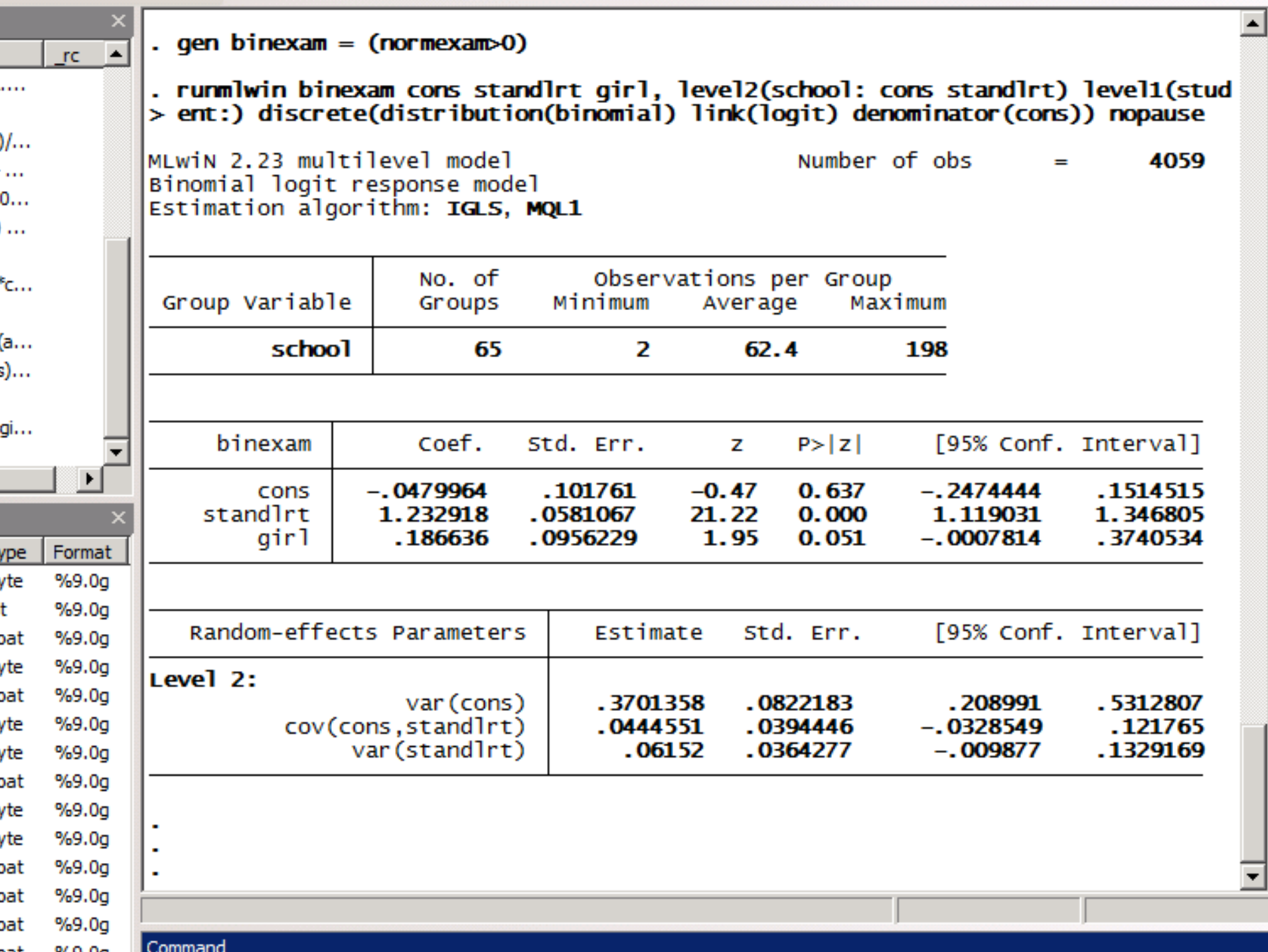

٢

c

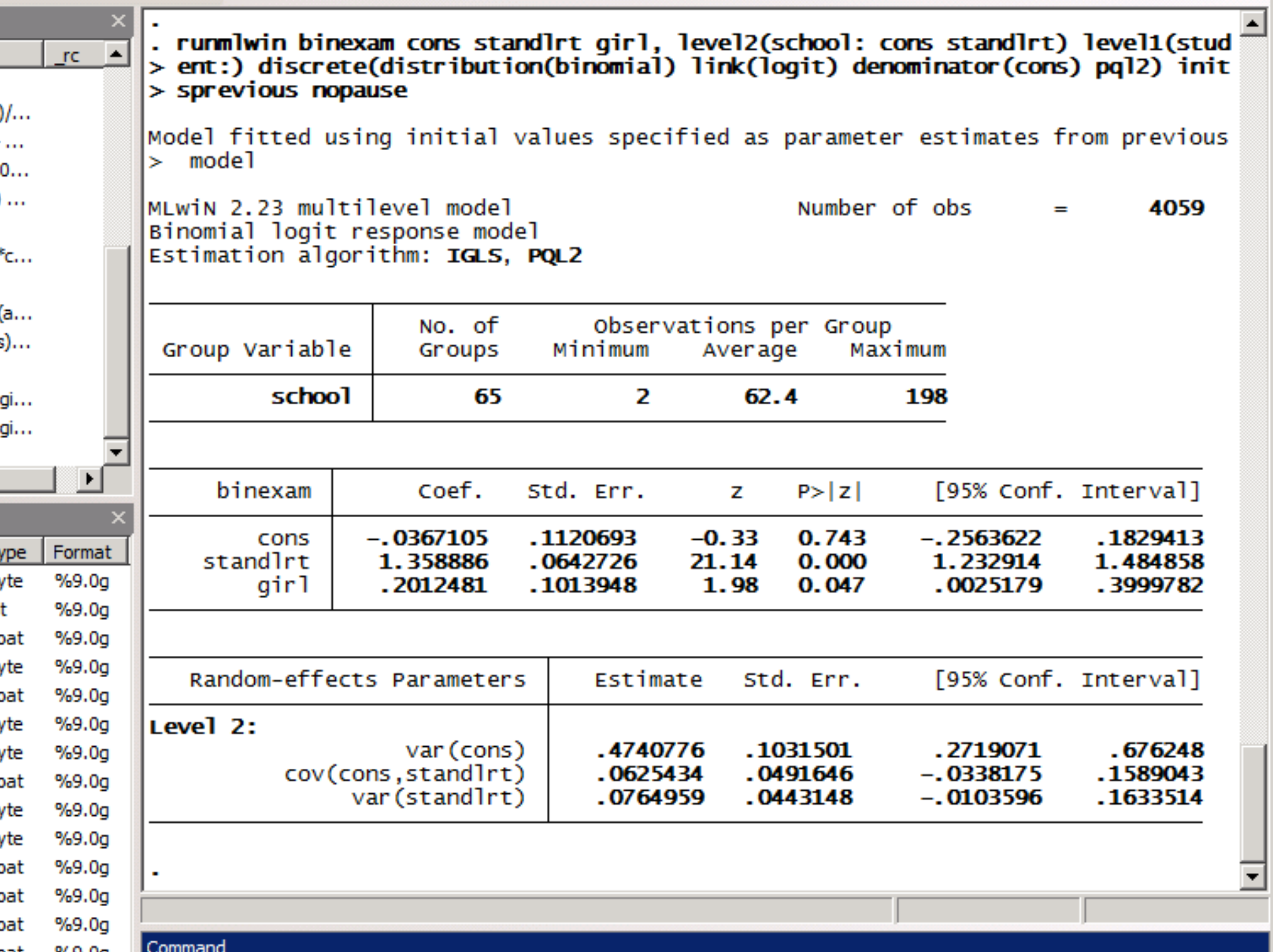

L

```
Do-file Editor - rodriguez and goldman (1995).do
```
File Edit Tools View

### 

```
rodriguez and goldman (1995).do
```

```
\mathbf{1}set seed 12345
 \overline{2}postfile MQL1 ix fx cx sigmaf sigmac using "MQL1.dta", replace
 3
       set obs 2
 \overline{4}qenerate cx = n - 15
       expand 10
 6
       sort cx
 7\phantom{.0}generate cid = n8
       expand 2
 9
       bysort cid: gen fx = n - 110
       expand 10
       bysort cid (fx): generate fid = n
11
12
       expand 2
13
       bysort cid fid: gen ix = n - 1|14expand 10
15
       bysort cid fid (ix): gen iid = n
116
       denerate cons = 1|17\rangle\Box forvalues iteration = 1/100 {
118
           display n(5) as txt "Iteration " as res "'iteration'" as txt " of " as res "100"
119
           generate c = \text{normal}(0, 1)20
           bysort cid (fid iid): replace c = c[1]121
           generate f = rnormal(0, 1)22
           bysort cid fid (iid): replace f = f[1]23
           generate y = rbinomial (1, invlogit (0*cons + 1*ix + 1*fx + 1*cx + f + c))
|24runmlwin y cons ix fx cx, level3(cid: cons) level2(fid: cons) level1(iid:) ///
25
                discrete (distribution (binomial) link (logit) denominator (cons)) ///
26
               nopause
27
           post MQL1 ([FP1]ix) ([FP1]fx) ([FP1]cx) (sqrt([RP2]var(cons))) (sqrt([RP3]var(cons)))
28
           drop c f y
129
      - 1
130
       postclose MQL1
131
       use "MQL1.dta", clear
132
       tabstat ix fx cx sigmaf sigmac, format (%3.2f)
133
\blacktriangleleft
```
 $\star$   $\times$ 

*binexam*<sub>ij</sub>~Binomial(1, $\pi_{ii}$ )

 $logit(\pi_{ij}) = \beta_0 + \beta_1$ standlrt<sub>ij</sub> +  $\beta_2$ girl<sub>ij</sub> +  $u_{0j}$  +  $u_{1j}$ standlrt<sub>ij</sub>

$$
\begin{pmatrix} u_{0j} \\ u_{1j} \end{pmatrix} \sim N \left\{ \begin{pmatrix} 0 \\ 0 \end{pmatrix}, \begin{pmatrix} \sigma_{u0}^2 \\ \sigma_{u01} & \sigma_{u1}^2 \end{pmatrix} \right\}
$$

. runmlwin binexam cons standlrt girl, ///

 $level2 (school: cons standard)$  ///  $level1$  (student:) /// discrete  $(d(binomial) 1(logit) de (cons))$  /// mcmc (burnin (500) chain (5000)) initsprevious

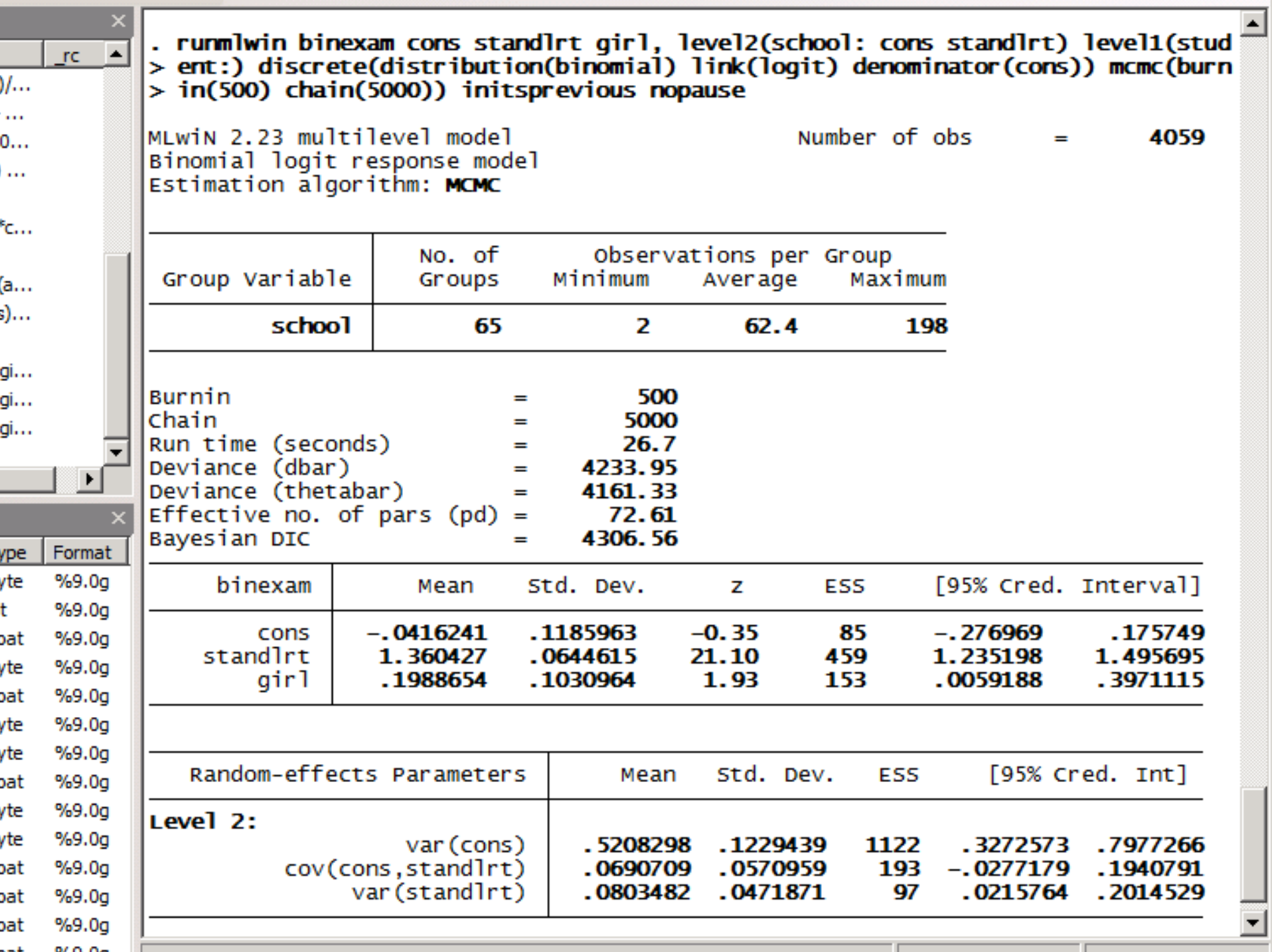

그

Г

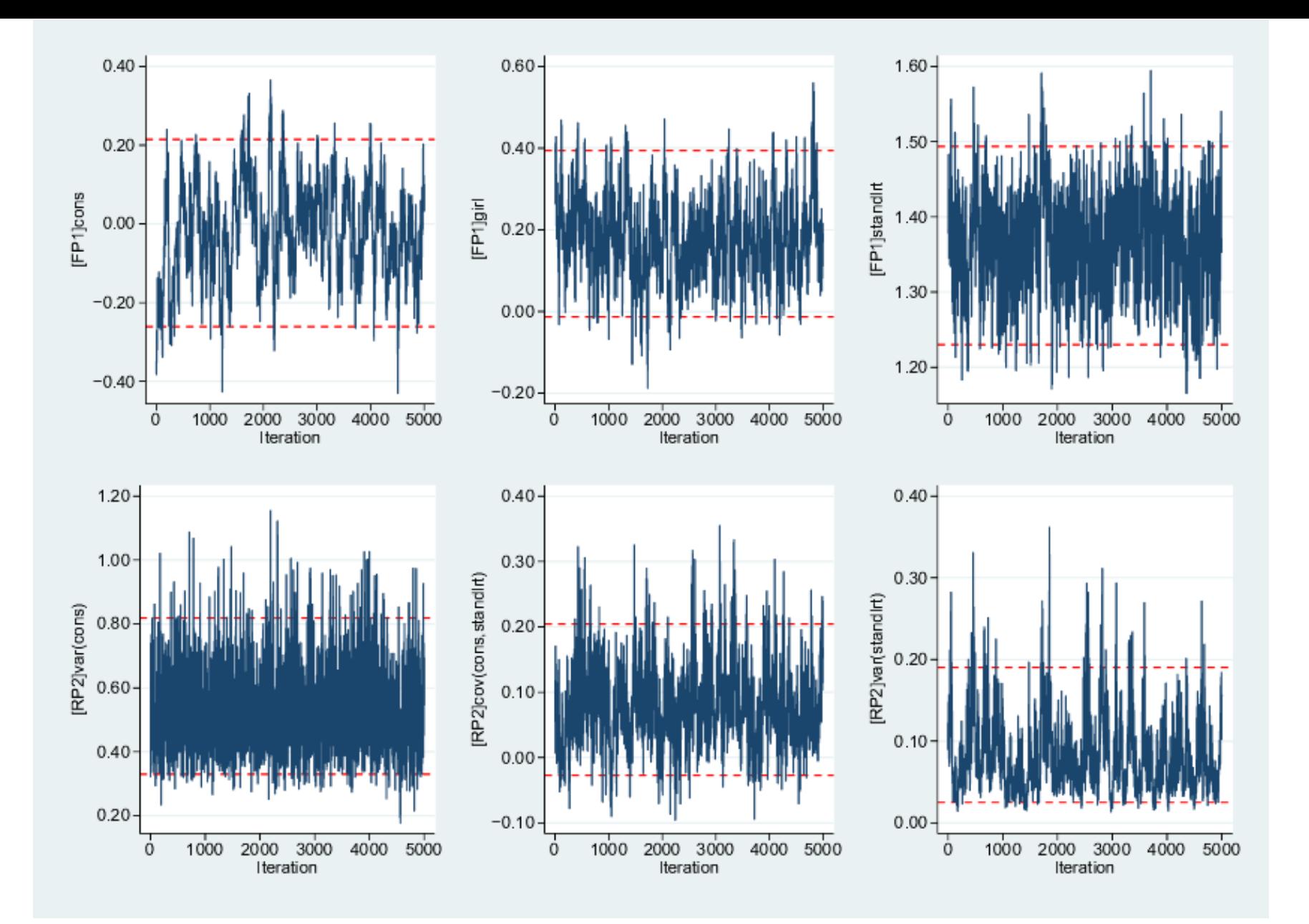

trajectories  $m$ c $m$ c $sum$ 

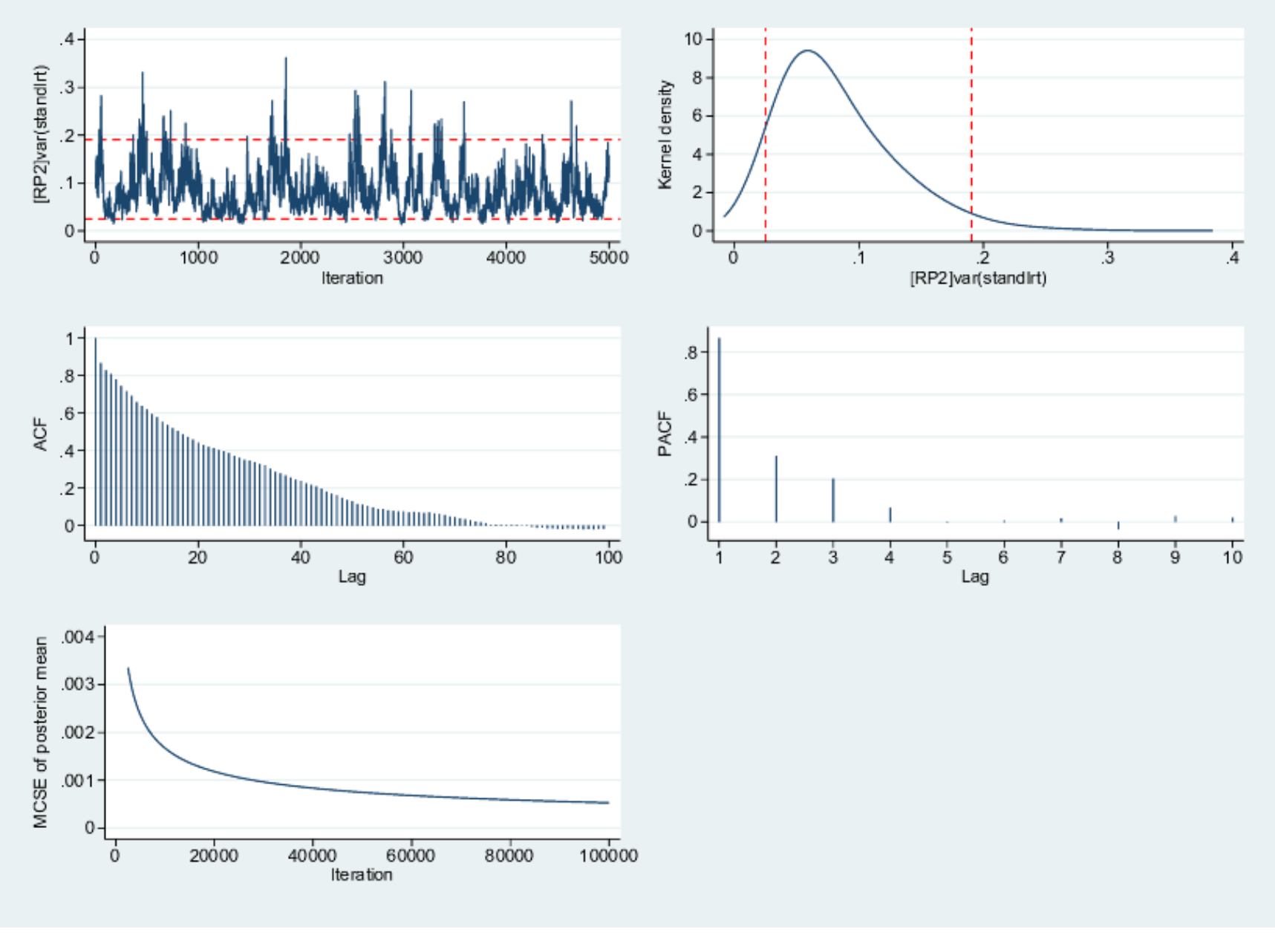

mcmcsum [RP2]var(standlrt), fiveplot  $\ddot{\phantom{a}}$ 

*binexam*<sub>ij</sub>~Binomial(1, $\pi_{ij}$ )

 $logit(\pi_{ij}) = \beta_0 + \beta_1$ standlrt<sub>ij</sub> +  $\beta_2$ girl<sub>ij</sub> +  $u_{0j}$  +  $u_{1j}$ standlrt<sub>ij</sub>

$$
\begin{pmatrix} u_{0j} \\ u_{1j} \end{pmatrix} \sim N \left\{ \begin{pmatrix} 0 \\ 0 \end{pmatrix}, \begin{pmatrix} \sigma_{u0}^2 \\ \sigma_{u01} & \sigma_{u1}^2 \end{pmatrix} \right\}
$$

```
. runmlwin binexam cons standlrt girl, ///
```

```
level2 (school: cons standard) ///
level1(student:) ///
discrete (d(binomial) l(logit) de(cons)) ///
mcmc(b(500) c(5000) savebugs(myfile.txt)) ///
initsprevious
```
#### myfile.txt

```
# WINBUGS 1.4 code generated from MLwiN program
```
#----MODEL Definition-----------------

model

```
# Level 1 definition
for(i in 1:N) \{binexam[i] ~ dbin(p[i],denom[i])logit(p[i]) \leq beta[1]*cons[i]+ beta[2] * standlrt[i]
+ beta[3] * girl[i]
+ u2[school[i], 1] * cons[i]
+ u2[school[i],2] * standlrt[i]
# Higher level definitions
for (j in 1:n2) {
u2[i,1:2] ~ dmnorm(zero2[1:2],tau.u2[1:2,1:2])
# Priors for fixed effects
for (k in 1:3) { beta[k] \sim dflat() }
# Priors for random terms
for (i in 1:2) {zero2[i] < 0}tau.u2[1:2,1:2] ~ dwish(R2[1:2, 1:2],2)
sigma2.u2[1:2,1:2] <- inverse(tau.u2[,])
#----lnitial values file--------------------
```
list(beta= c(-0.047996,1.232918,0.186636), u2 = structure(.Data=c(0.120594,0.021080,0.089123,0.028229,0.170610,-0.044178,-  $\blacksquare$  $\blacksquare$  $\times$ 

```
Do-file Editor - Amsterdam2011.do
                                                                                                                     \Boxo\BoxFile Edit Tools View
\star \timesAmsterdam2011.do
       use "http://www.bristol.ac.uk/cmm/media/runmlwin/tutorial.dta", clear
 \mathbf{1}\mathbf{2}runmlwin normexam cons, level2(school: cons) level1(student: cons)
 3
       generate boy = 1 - qir1\overline{4}runmlwin normexam cons standlrt girl, level2(school: cons) level1(student: girl boy, diagonal) nopause
 5
       runmlwin normexam cons standlrt girl, level2(school: cons standlrt, residuals(u)) level1(student: girl boy, dia
 6
       test [RP1] var(qirl) = [RP1] var (boy)7
       preserve
 8
       egen pickone = tag(school)9
       keep if pickone==1
       \sigma scatter u1 u0, yline(0) xline(0) ylabel(-1(.25)1) xlabel(-1(.25)1) aspectratio(1)
10
|11
       egen u0rank = rank(u0)||12
       serrbar u0 u0se u0rank, scale(1.96) yline(0)
|13
       summarize uO
14
       generate u0std = (u0 - r(\text{mean})) / r(\text{sd})15
       generate u0uniform = (u0rank - 0.5) / N\parallel16
       generate uOnscore = invnorm(uOuniform)
117
       scatter uOstd uOnscore, yline(0) xline(0) ylabel(-3(1)3) xlabel(-3(1)3) aspectratio(1)
∥18
       restore
|19
       generate prediction = b[cons]*cons + b[standlrt ]*standlrt + u0 + u1*standlrt
120
       sort school standirt
21
       line prediction standlrt, connect(a) ytitle("Predicted age 16 exam score for boys")
22.
       twoway (function [RP2]var(cons) + 2*[RP2]cov(cons,standlrt)*x + [RP2]var(standlrt)*x^2, range(standlrt)), ytitl
||23
       qen binexam = (normexam>0)
24
       runmlwin binexam cons standlrt girl, level2(school: cons standlrt) level1(student:) discrete(distribution(binom
||25
       runmlwin binexam cons standlrt girl, level2(school: cons standlrt) level1(student:) discrete(distribution(binom\|||26
       runmlwin binexam cons standlrt girl, level2(school: cons standlrt) level1(student:) discrete(distribution(binom
127
       runmlwin binexam cons standlrt girl, level2(school: cons standlrt) level1(student:) discrete(distribution(binom
∥28
       mcmcsum, trajectories
||29
       mcmcsum [RP2]var(cons), fiveway
l30
       mcmcsum [RP2]var(cons)
||31
```
Ready

◥

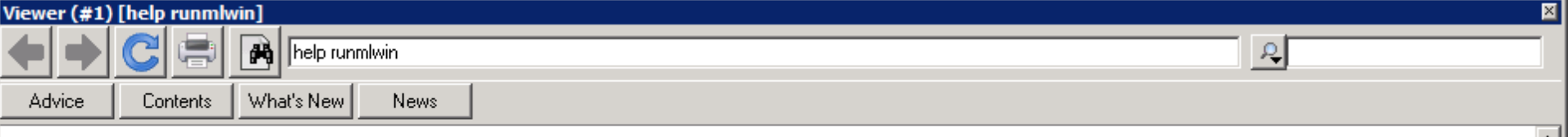

help for runmlwin

#### Title

runmlwin - Running the MLwiN multilevel modelling package from within Stata

#### **Syntax**

```
runmlwin responses_and_fixed_part, random_part [discrete(discrete_options)] [options]
```
where the syntax of *responses\_and\_fixed\_part* is one of the following

for univariate response models

depvar indepvars [if] [in]

for multivariate response models

```
(depvar1 indepvars1, equation(numlist))
                (depvar2 indepvars2, equation(numlist))
                [(\textit{depvar3}\textit{ indepvars3}, \textit{equation}( \textit{numlist}))]r . . . 1
                「if1 「in1
```
where equation(numlist) specifies equation numbers.

for multinomial response models

depvar indepvars1 [(indepvars2, contrast(numlist)) ... ] [if] [in]

where *indepvars1* are those independent variables which appear with separate coefficients in every log-odds contrast, while *indepvars2* are those independent variables which appear with common coefficients for those log-odds contrasts specified in **contrast(numlist)**. Contrasts can be thought<br>of as the separate "subequations" or "arms" of a multinomial response model.

and the syntax of random\_part is

```
[...] [level2(levelvar: [varlist] [, random_part_options])]<br>[level1(levelvar: [varlist] [, random_part_options])
```
where *levelvar* is a variable identifying the groups or clusters for the random effects at each level. varlist is the list of variables with random coefficients at each level.

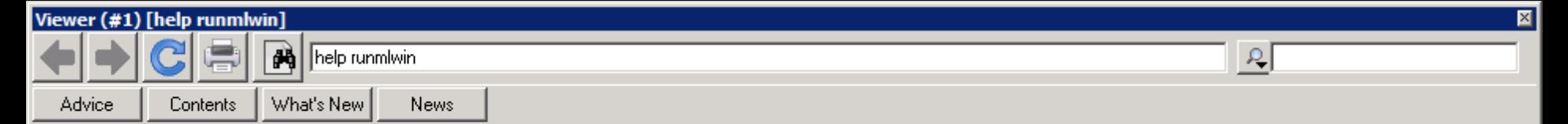

#### Examples

IMPORTANT. The following examples will only work on your computer once you have installed MLwiN and once you have told **runmlwin** the miwin exe file address. See **Remarks on installation instructions** above.

```
(a) Continuous response models
```
Two-level models

Setup . use http://www.bristol.ac.uk/cmm/media/runmlwin/tutorial, clear Two-level random-intercept model, analogous to xtreg. (See page 28 of the MLWiN User Manual) (You will need to click the "Resume macro" button twice in MLwiN to fit the model.) . runmlwin normexam cons standlrt, level2(school: cons) level1(student: cons) Two-level random-intercept and random-slope (coefficient) model (See page 59 of the MLWiN User Manual) . runmlwin normexam cons standlrt, level2 (school: cons standlrt) level1 (student: cons) Refit the model, where this time we additionally calculate the level 2 residuals (See page 59 of the MLWiN User Manual) . runmlwin normexam cons standlrt, level2 (school: cons standlrt, residuals(u)) level1 (student: cons) Refit the model surpressing the two pauses in MLwiN (See page 59 of the MLWiN User Manual) . runmlwin normexam cons standlrt, level2 (school: cons standlrt) level1 (student: cons) nopause Two-level random-intercept and random-slope (coefficient) model with a complex level 1 variance function (See page 99 of the MLWiN User Manual) . matrix  $A = (1,1,0,0,0,1)$ . runmlwin normexam cons standlrt girl,) level2(school: cons standlrt) level1(student: cons standlrt qirl, elements(A)) Multivariate response models Setup . use http://www.bristol.ac.uk/cmm/media/runmlwin/gcsemv1, clear

Random-intercept bivariate response model (See page 214 of the MLWiN User Manual)

. runmlwin (written cons female,  $eq(1)$ ) (csework cons female,  $eq(2)$ ), level2(school: (cons,  $eq(1)$ ) (cons,  $eq(2))$  level1(student: (cons,  $eq(1)$ ) (cons,  $eq(2))$ )

Cross-classified models

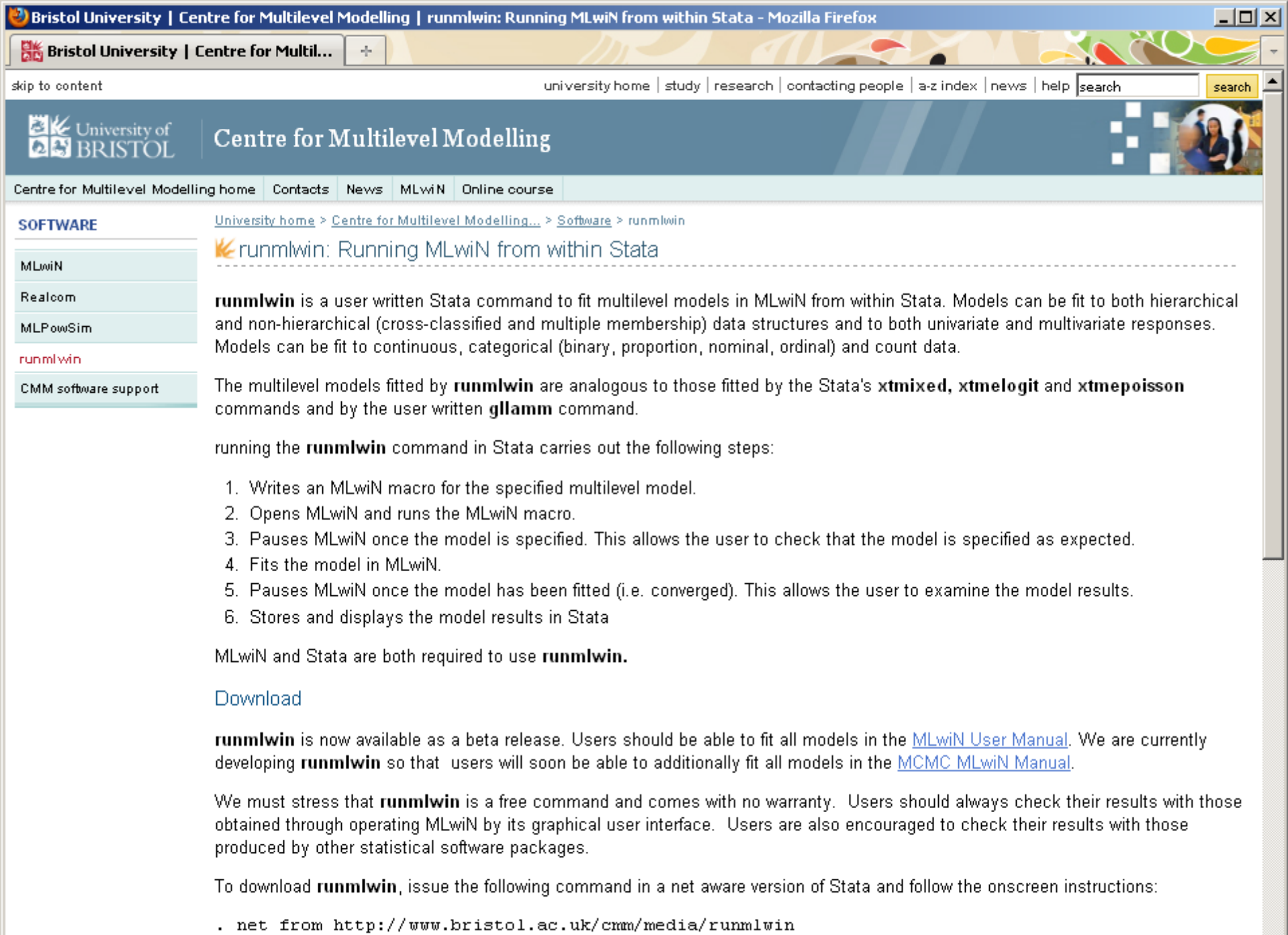

 $\sim 10^{-1}$ 

 $\vert \cdot \vert$